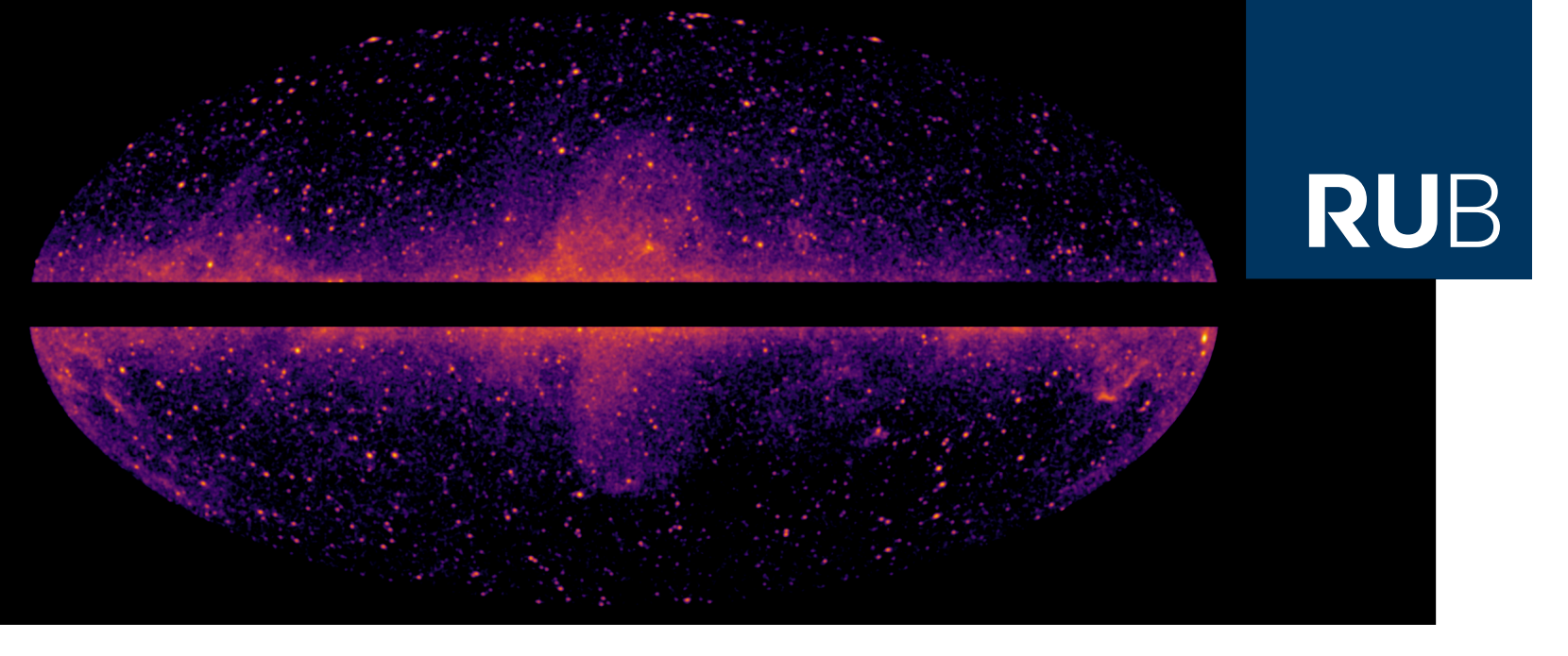

#### **RUHR-UNIVERSITÄT BOCHUM**

#### **ANALYSING THE FERMI BUBBLES**

USING IMPROVED MODELS AND DATASETS

#### Paul-Simon Blomenkamp Anna Franckowiak

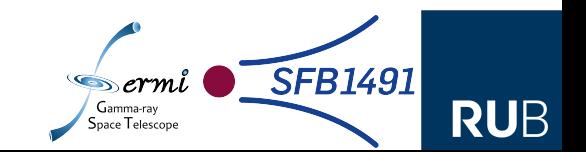

# Fermi Bubbles

- **One of the largest unexplained objects in the gamma ray sky**
- **■ Characteristic features:**
	- **■ Sharp edges**
	- **■ Spatially uniform hard spectrum**
- **■ Three popular models for origin<sup>1</sup>:** 
	- **■ Wind Models**
	- **■ Jet Models**
	- **■ In situ acceleration**

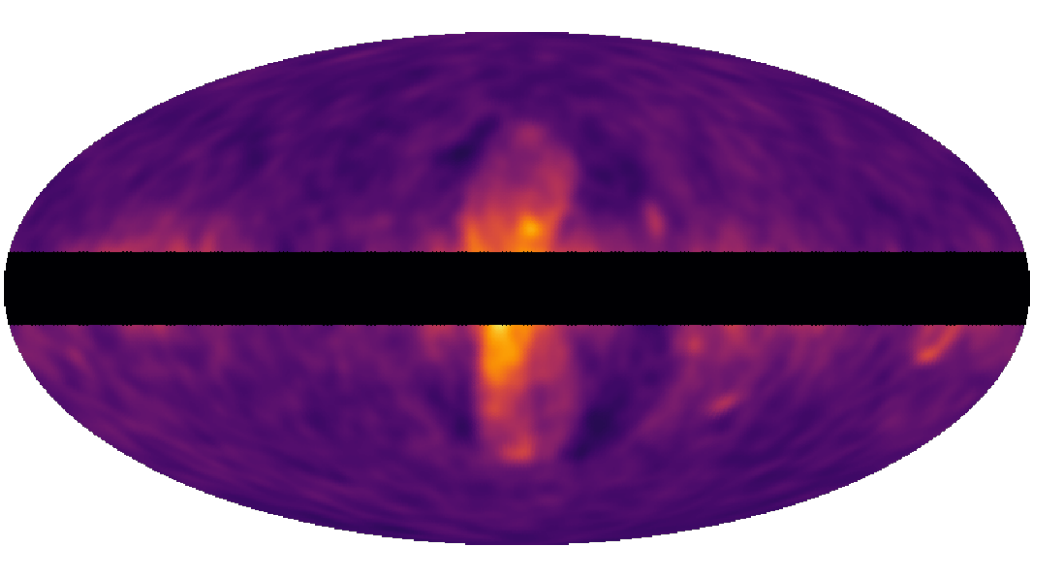

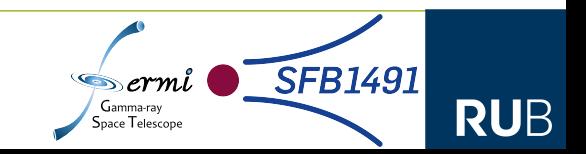

# Fermi Bubbles

- **One of the largest unexplained objects in the gamma ray sky**
- **■ Characteristic features:**
	- **■ Sharp edges**
	- **■ Spatially uniform hard spectrum**
- **■ Three popular models for origin<sup>1</sup>:** 
	- **■ Wind Models**
	- **■ Jet Models**
	- **■ In situ acceleration**

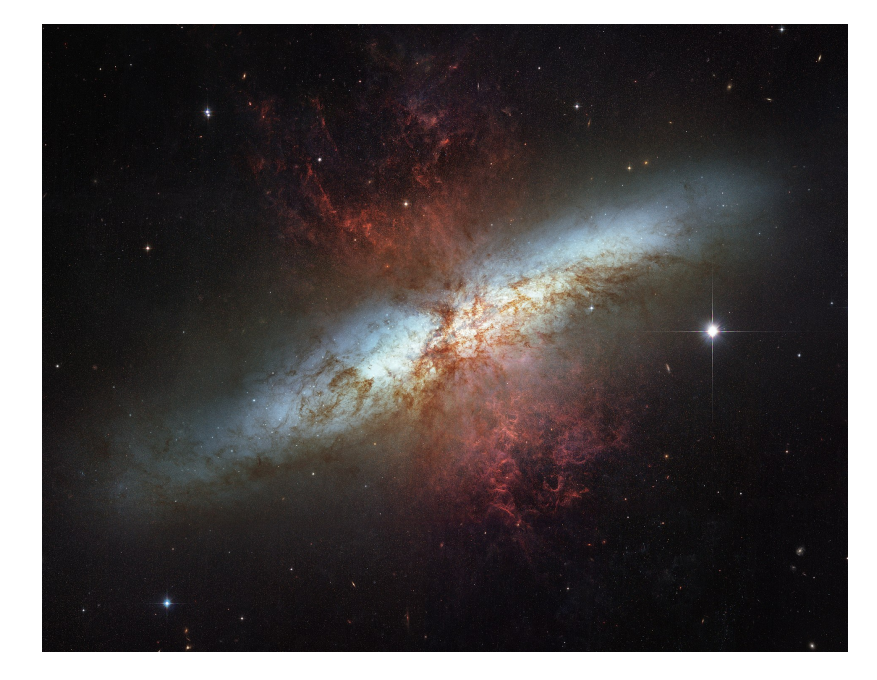

Credit: NASA, ESA and the Hubble Heritage Team (STScI/AURA).

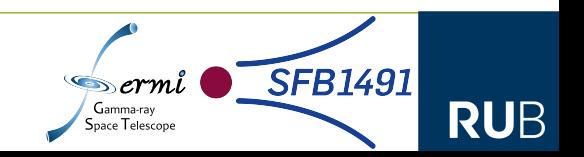

# Fermi Bubbles

- **One of the largest unexplained objects in the gamma ray sky**
- **■ Characteristic features:**
	- **■ Sharp edges**
	- **■ Spatially uniform hard spectrum**
- **■ Three popular models for origin<sup>1</sup>:** 
	- **■ Wind Models**
	- **■ Jet Models**
	- **■ In situ acceleration**

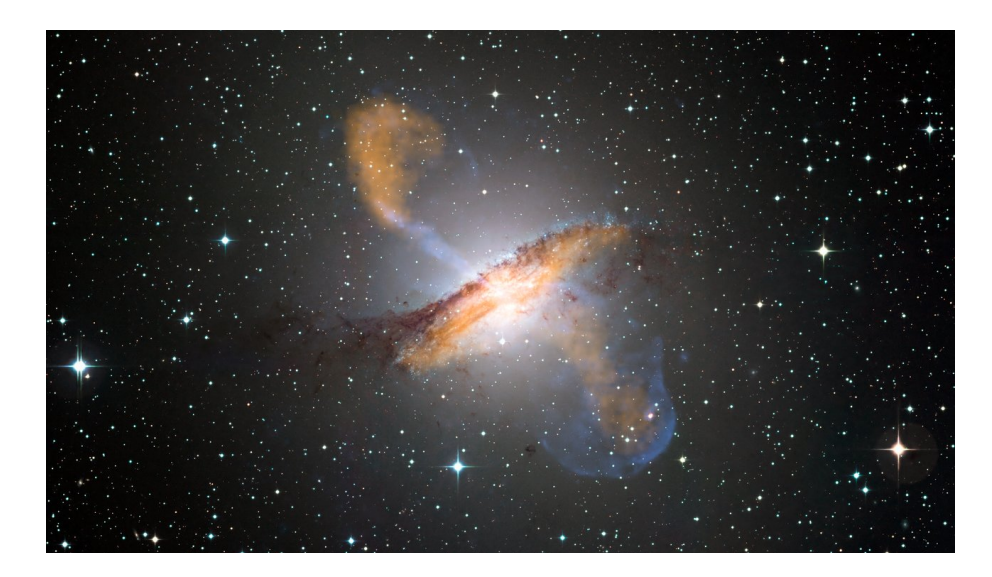

Credit: ESO/WFI (Optical); MPIfR/ESO/APEX/A.Weiss et al. (Submillimetre); NASA/CXC/CfA/R.Kraft et al. (X-ray)

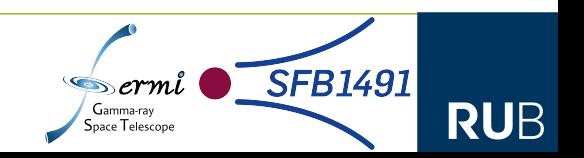

# Uncovering the cause of the Fermi Bubbles

- **No model can be conclusively ruled out:**
	- **■ Improved constraints necessary**
- **Spectrum and morphology are deciding features**

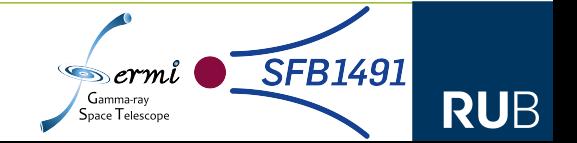

# Analysis | Template Fitting

- **■ Follow method laid out in M. Ackermann et al 2014**
- **■ Goal: Isolating and fitting a template for the Fermi Bubbles**
- **■ Approach:**
	- **■ Create model containing all known Sources**
	- **■ Fit to Fermi LAT data**
	- **■ Difference between data and model reveals bubbles**

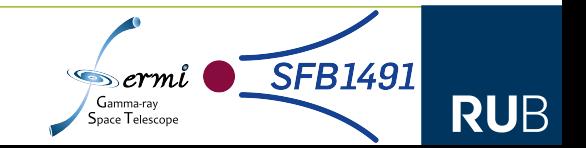

# Analysis | Template Fitting

#### **■ Approach:**

- **■ Create model containing known Sources**
- **■ Fit to Fermi LAT data**
- **■ Difference between data and model reveals bubbles**
- **■ Diffuse emission models from upcoming IGRB analysis by Markus Ackermann**

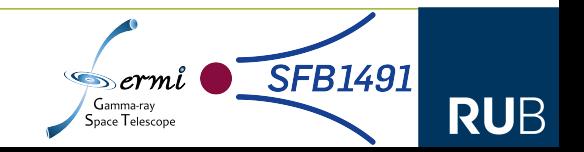

# Analysis | Diffuse Sources

- **■ Diffuse emission Templates based on GALPROP**
- **Combine diffuse components to single diffuse emission model:**
	- **■ Atomic ionised Gas + Dark Gas**
	- **■ Molecular Gas**
	- **■ Loop I + Local Loop**
	- **■ Inverse Compton**
	- **Isotropic Background (not from template)**

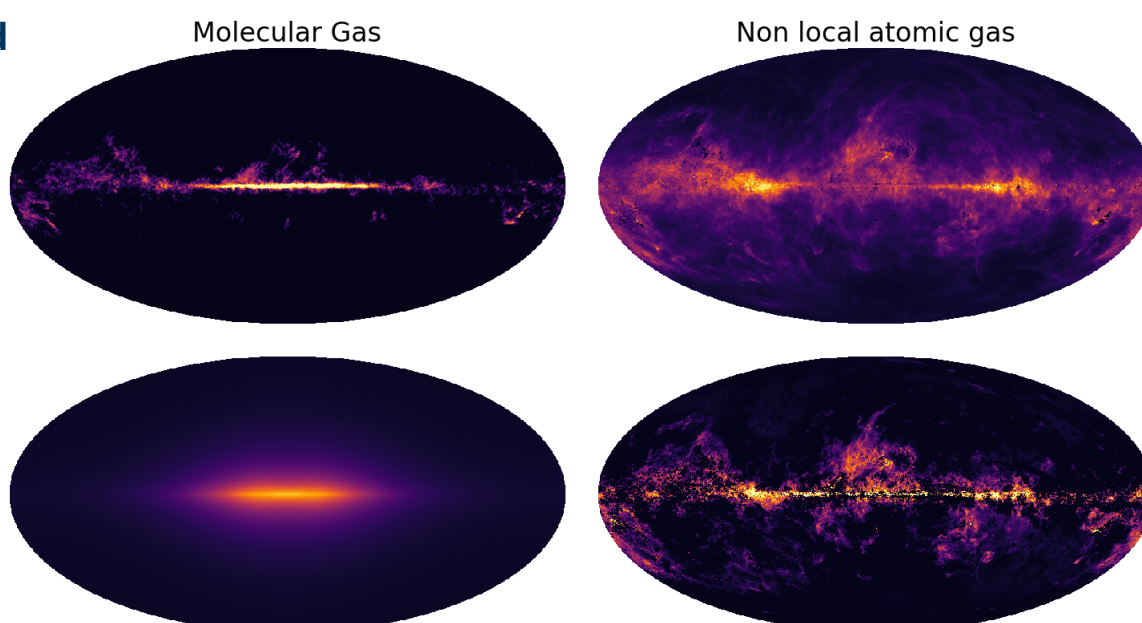

**Inverse Compton** 

Dark Gas

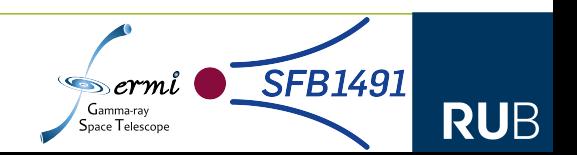

# Analysis | Diffuse Sources

- **■** Diffuse emission Templates base **on GALPROP**
- **Combine diffuse components to single diffuse emission model:**
	- **■ Atomic ionised Gas + Dark Gas**
	- **■ Molecular Gas**
	- **■ Loop I + Local Loop**
	- **■ Inverse Compton**
	- **Isotropic Background (not from template)**

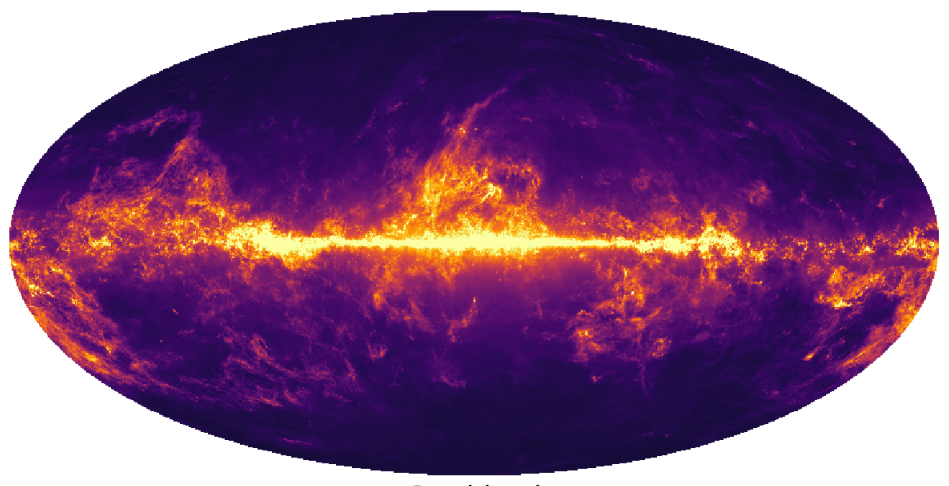

Combined

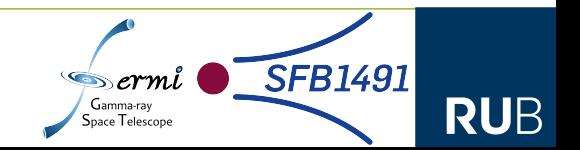

# Analysis | Diffuse Sources

**■ Fit normalization:**

- Over entire energy range for **GALPROP based templates**
- **■ In 16 energy bins of variable size for Local Loop/ Loop I**
- **■ In 25 energy bins of variable size for Isotropic background**

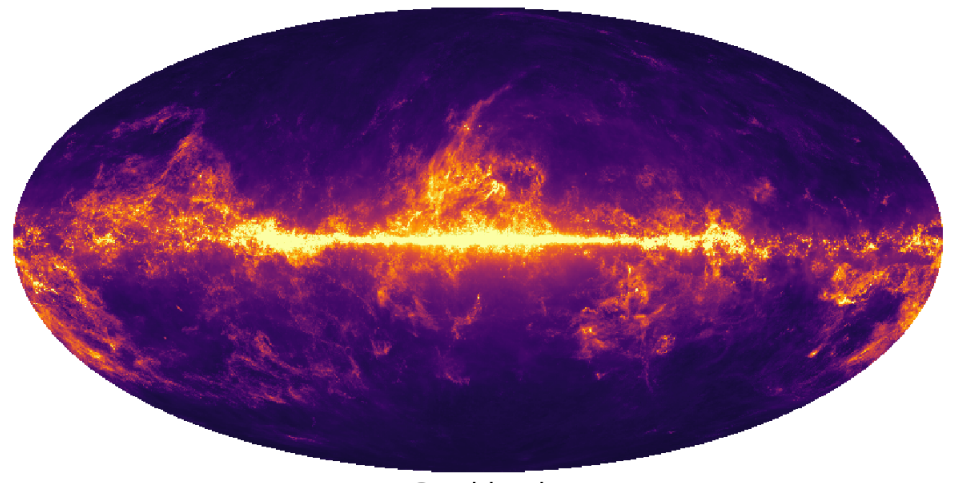

Combined

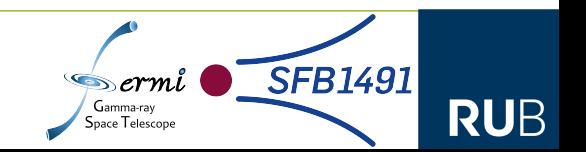

# Analysis | Point Sources

- **■ Use 4FGL-DR3 catalog**
- **Based on 12 years of data**
- **■ Fit normalisation**
- **■ Create three fit populations:**

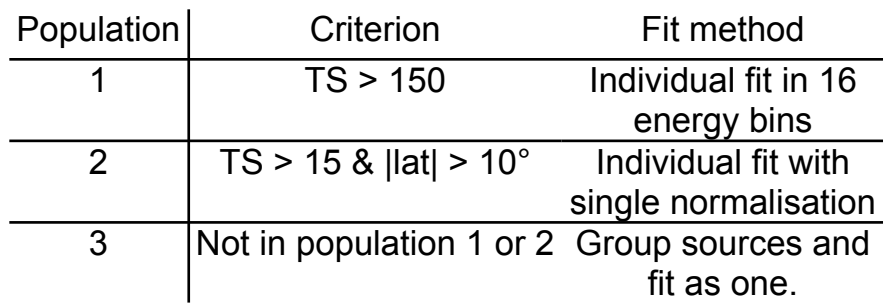

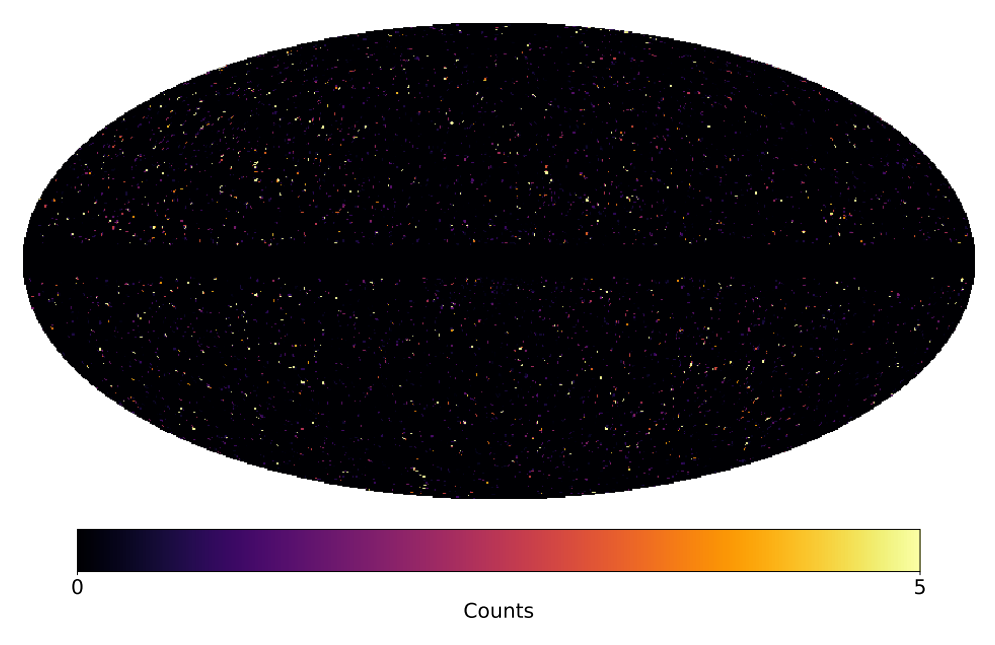

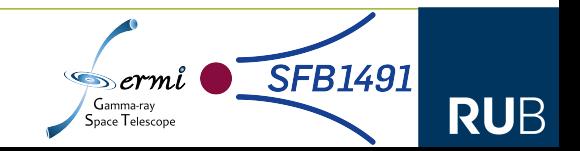

# Analysis | Fit

- **■ Perform all sky fit**
- **■ Using skylike created by Markus Ackermann**
- **■ Use HEALPix pixelisation to fit 48 ROIS**
- **■ 1st pass: diffuse + point sources**
- **■ 2nd pass: only diffuse sources**

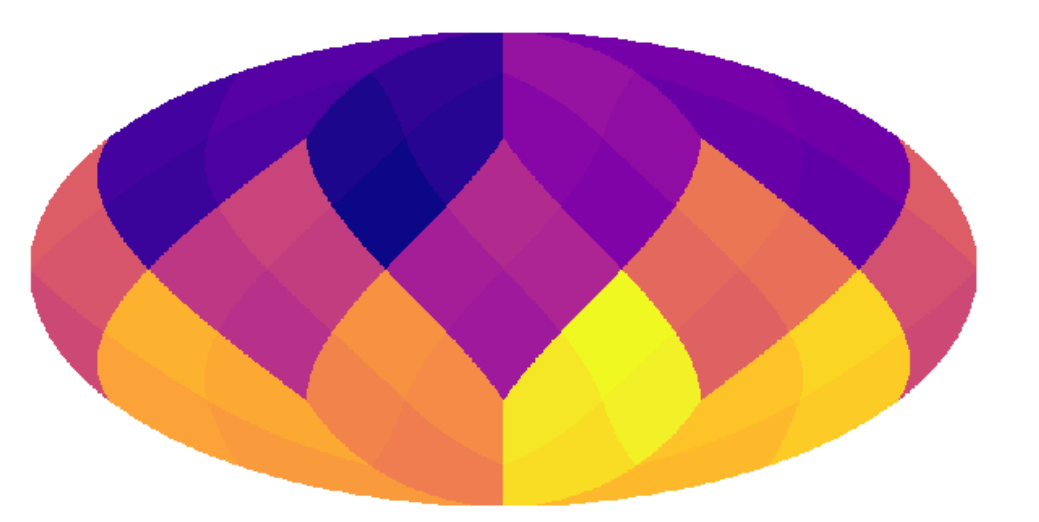

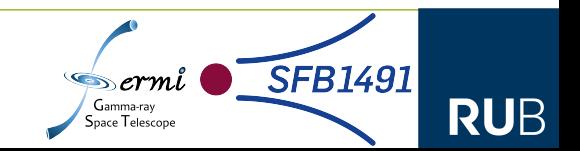

# Analysis | Fit

**■ Masking:**

- **■ Galactic Plane |b| < 10 deg**
- **■ Rough Fermi Bubble area**
- **■ Masked Point Sources:**
	- **■ Fixed for |b| > 5 deg**
	- **■ Otherwise removed**

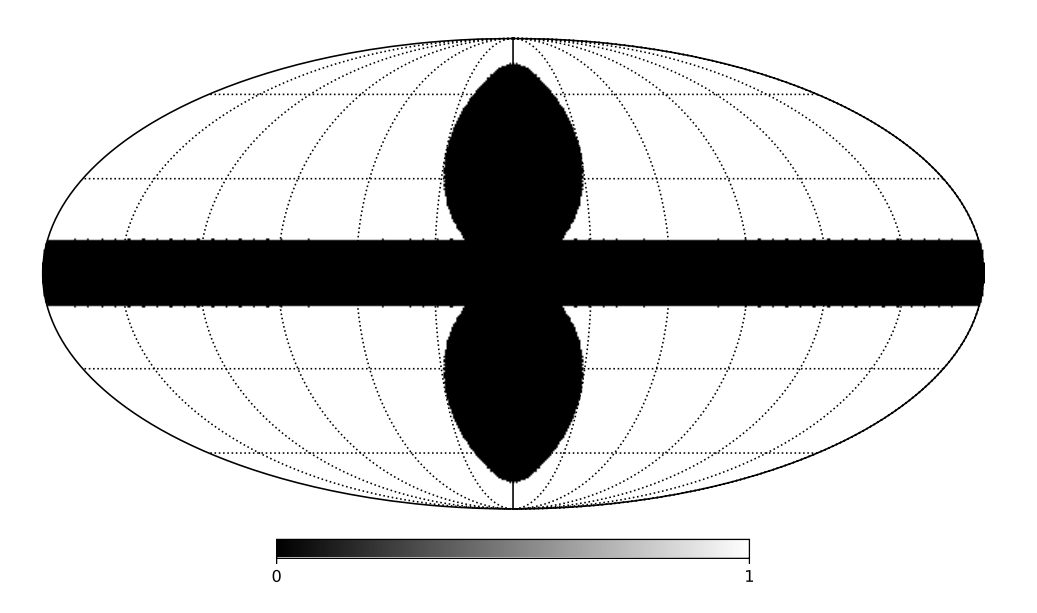

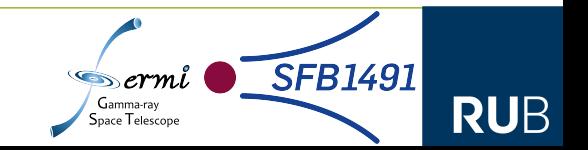

# Analysis | Fit

#### **■ Masking:**

- **■ Galactic Plane |b| < 10 deg**
- **■ Rough Fermi Bubble area**
- **■ Masked Point Sources:**
	- **■ Fixed for |b| > 5 deg**
	- **■ Otherwise removed**

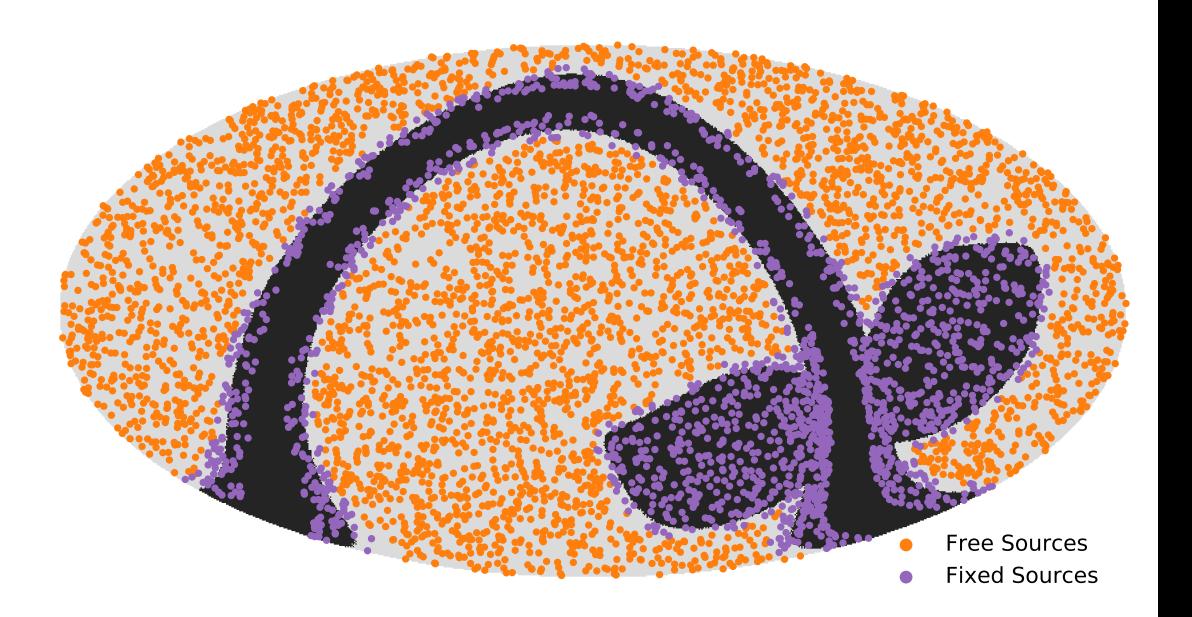

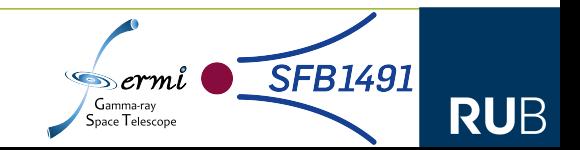

## Analysis | Residuals

**■ Subtract model from data to reveal residuals:**

 $\text{residual} = \frac{\text{data} - \text{model}}{2}$ **model**

- **■ Isolate Fermi Bubbles from residuals**
	- **■ Perform significance cut in region around bubbles**

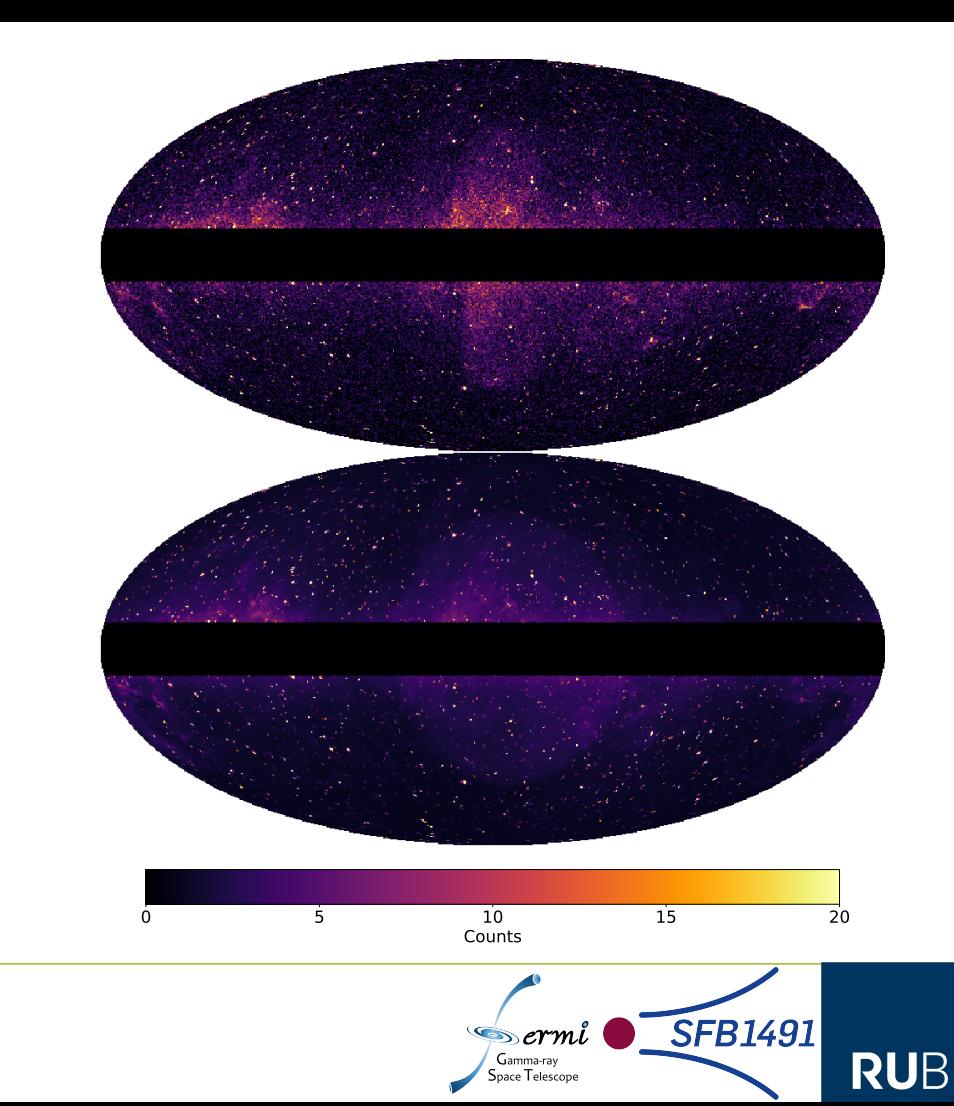

### Analysis | Residuals

**■ Subtract model from data to reveal residuals:**

> **residual** <sup>=</sup> **data** <sup>−</sup> **model model**

- **■ Isolate Fermi Bubbles from residuals**
	- **■ Perform significance cut in region around bubbles**

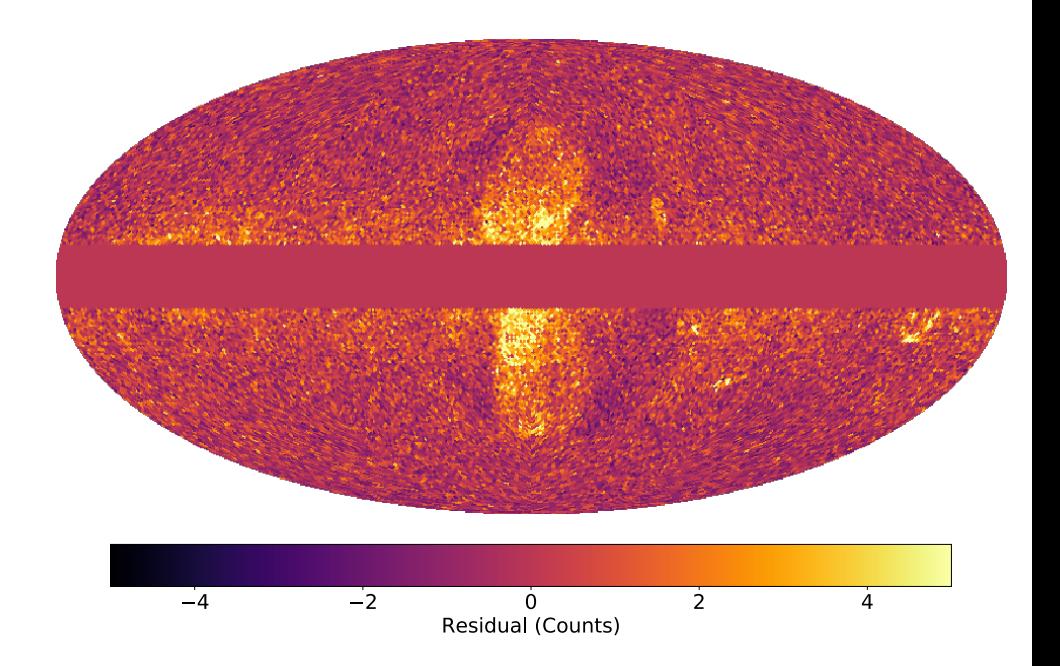

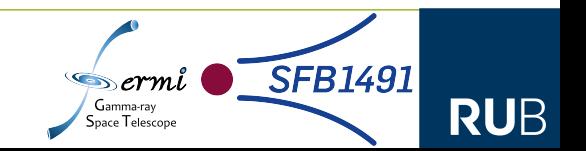

## Analysis | Determining the Fermi Bubble spectrum

- **■ Use residuals to create Fermi Bubble template**
- **■ Include template in diffuse source model**
- **■ Fit new model to data**

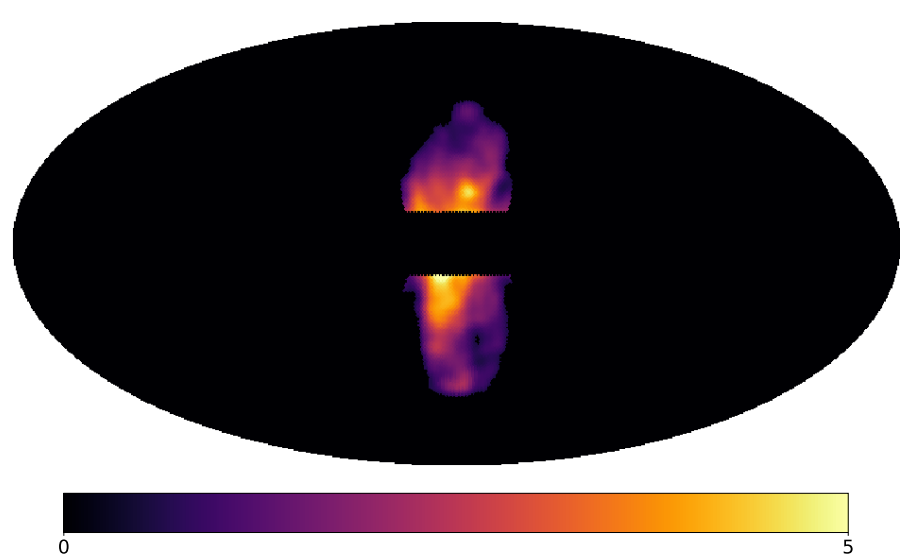

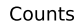

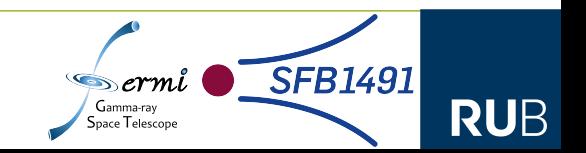

#### **Results**

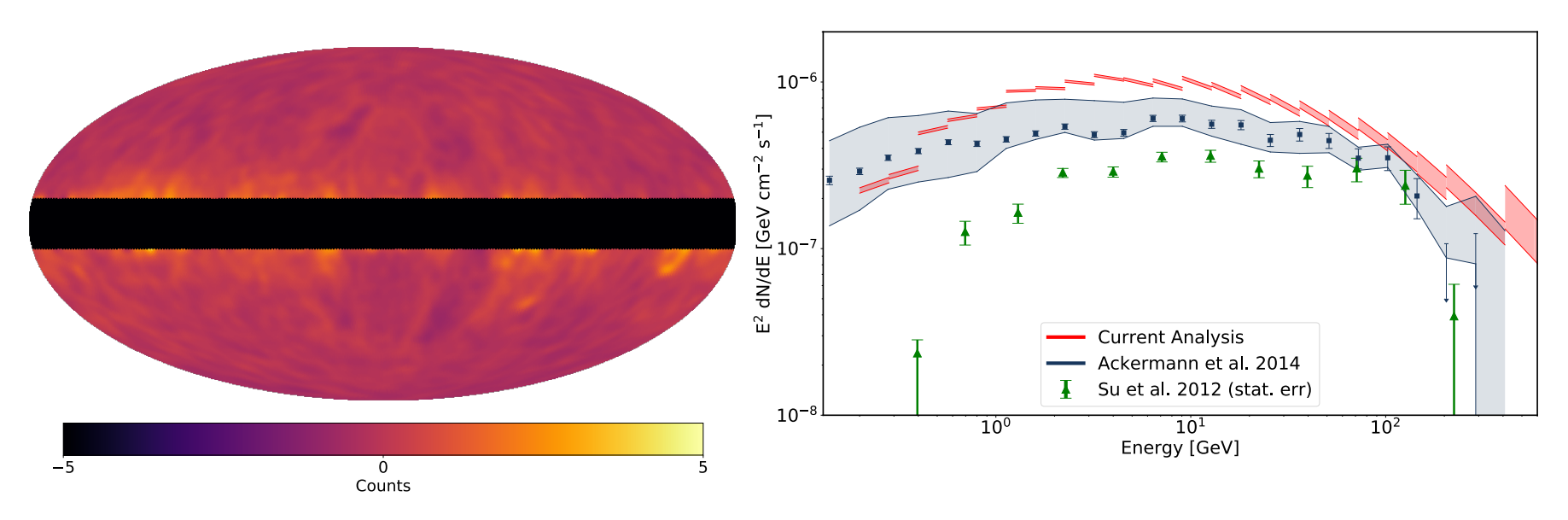

**Residuals after fit with Fermi Bubble template Spectrum of the Fermi Bubbles including results from previous analysis**

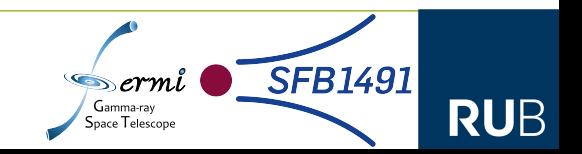

# Further Analysis

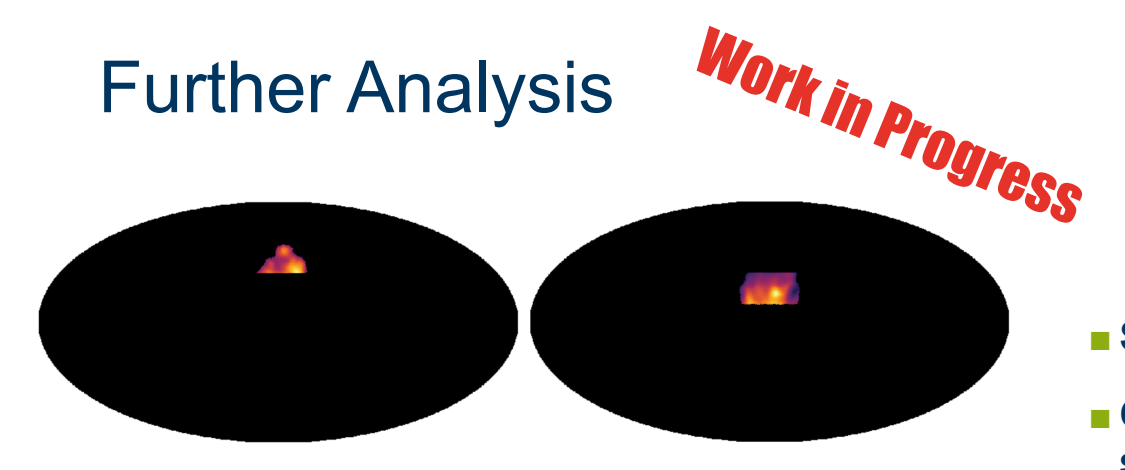

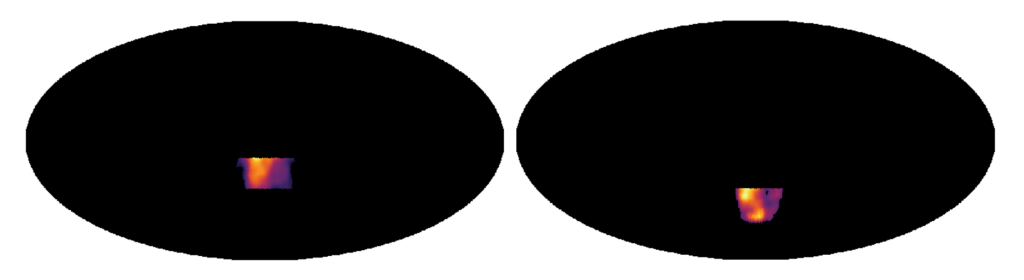

- **■ Split template into latitude strips**
- **■ Check for latitude dependency of spectrum**
- **■ Compare northern and southern bubble**

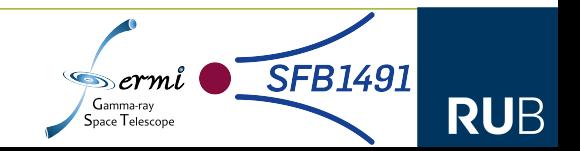

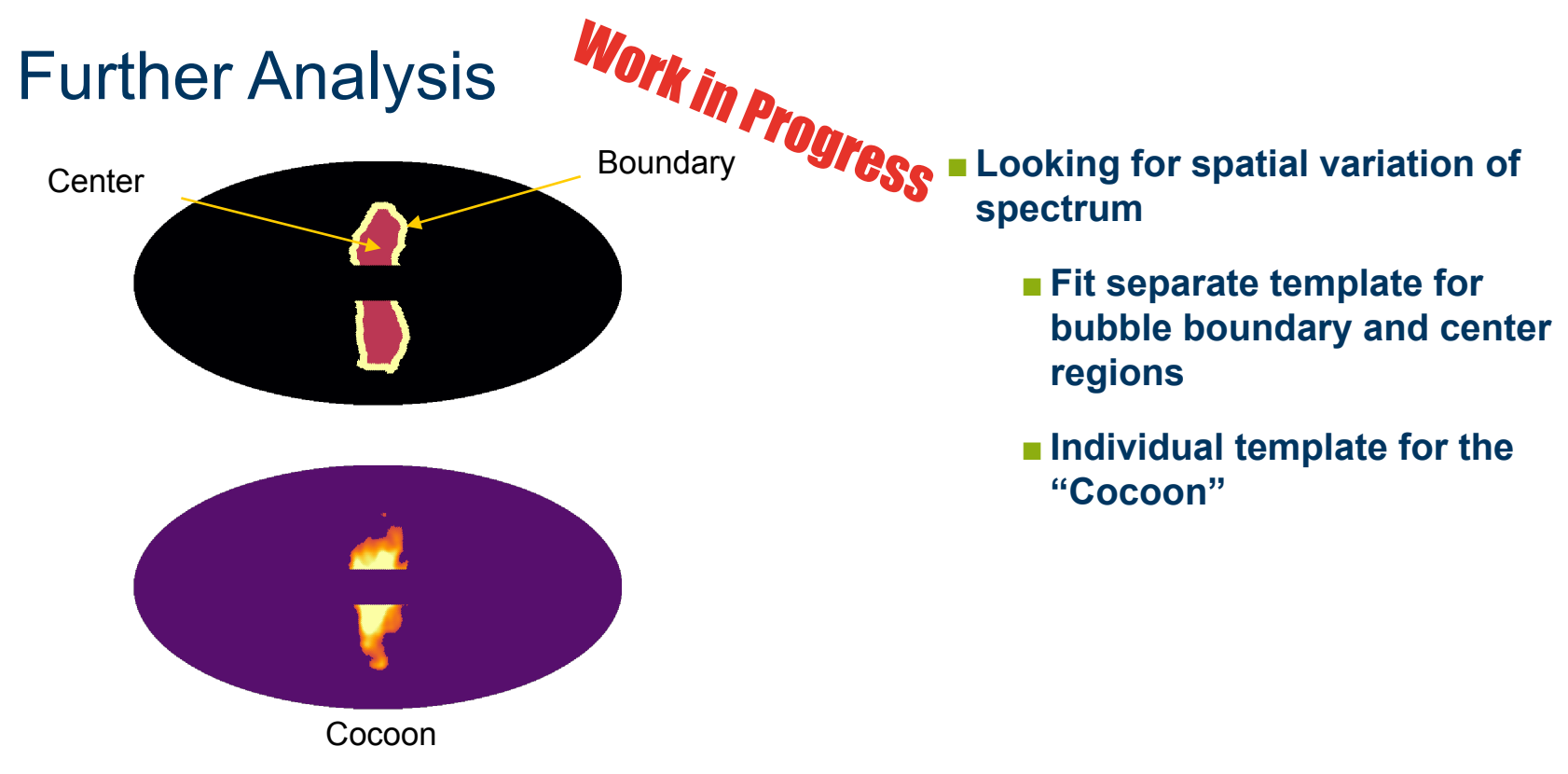

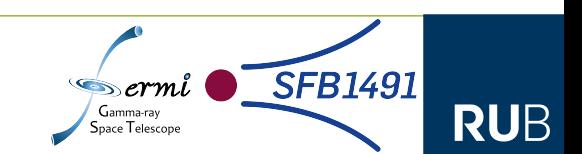

### Analyse the bubble edges

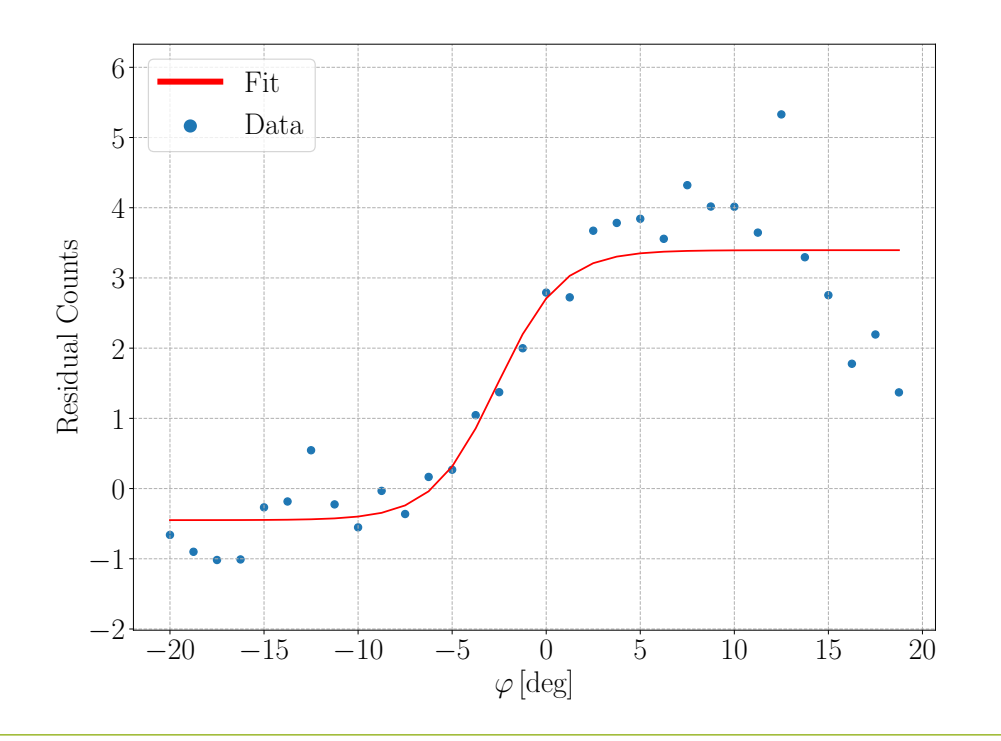

- **■ Check for energy dependency**
- **Only looking at southern bubble**
- **Split into western, southern and eastern region**
- **■ Use method laid out by Dmitry Malyshev**
	- **Fit smoothed step function to strips perpendicular to edge**
- **Still working on evaluation**

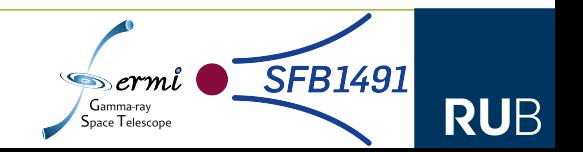

### Conclusion and Outlook

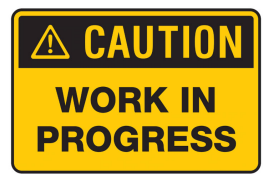

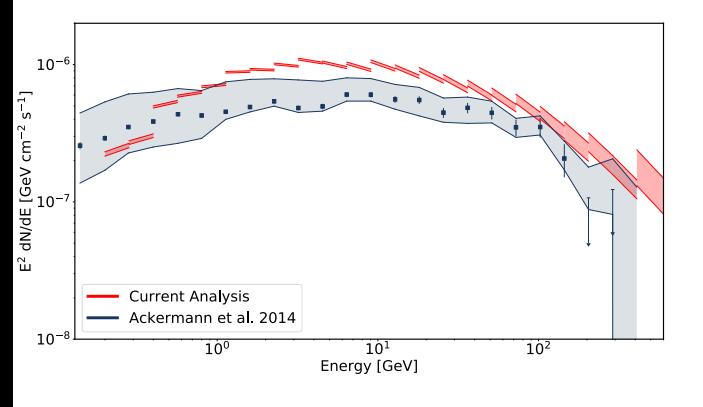

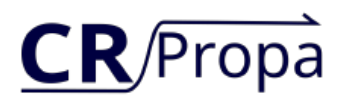

- **■ Analysis still ongoing → initial results seem to confirm results from previous analysis**
- **■ Updated diffuse emission models**
	- **Current result show only baseline model**
- Much larger dataset  $\rightarrow$  Improved statistics for analysis of **smaller structures**
- **■ Analysis of Fermi Bubbles close to GC planned**
- **■ Use of CRPropa simulations in future analysis planned**

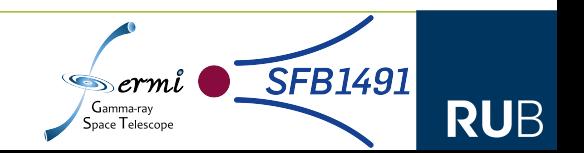

### Analysis | Data

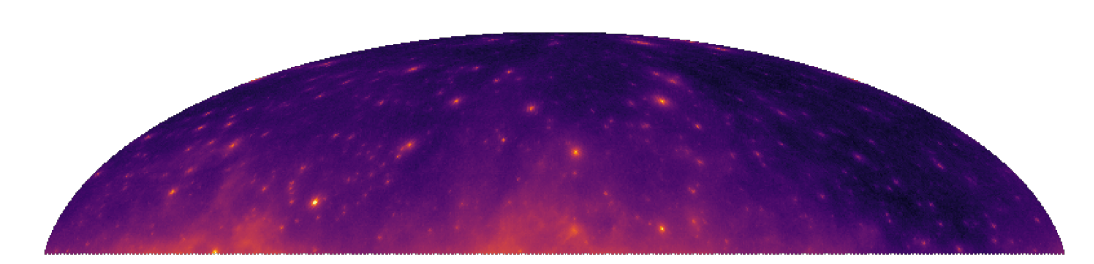

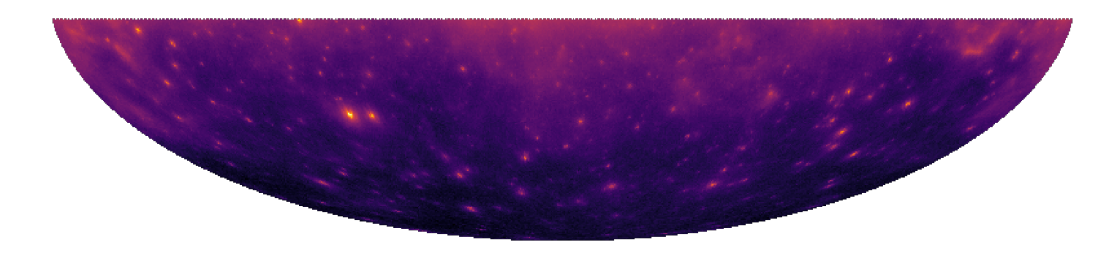

**■ Using 4FGL-DR3 (12 years of data) ■ ULTRACLEANVETO class ■ SOURCEVETO considered ■ 50 MeV - 1.6 TeV**

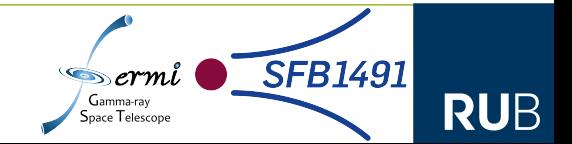